# **CYBERSECURITY** BULLETIN

**Issue 3, September 2020**

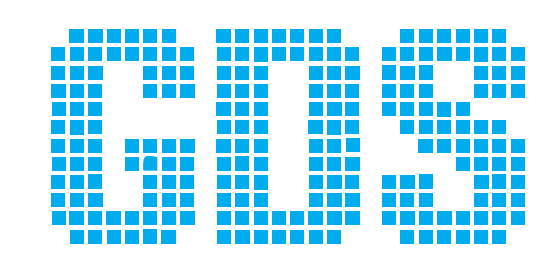

Ы

**GLOBALCOM DATA SERVICES** 

Copyright © 2020 GDS. All rights reserved.

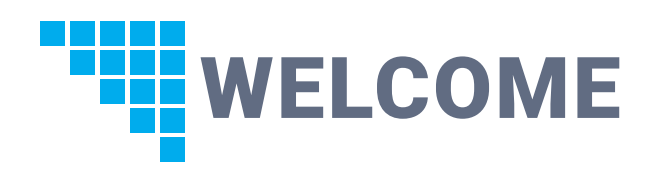

### Welcome to the third edition of GDS Cybersecurity bulletin.

With cyber-attacks, data breaches and leakage of confidential data on the rise, GDS SOC team, consisting of cybersecurity professionals, is continuously developing and implementing the right procedures and policies in combination with the security tools to help you fight those threats. The main roles of those measures are to:

- $\blacksquare$  Ensure that systems are compliant with the security standards and fix problems in case those systems are breached.
- Deploy advanced techniques to detect threats based on anomalous data correlated with security events using machine learning capabilities.
- **Perform code checks using advanced** techniques and methodologies for reverse engineering and provide recommended protection steps.

GDS will continuously put all efforts to lead its customers to the best way of protecting and monitoring its network.

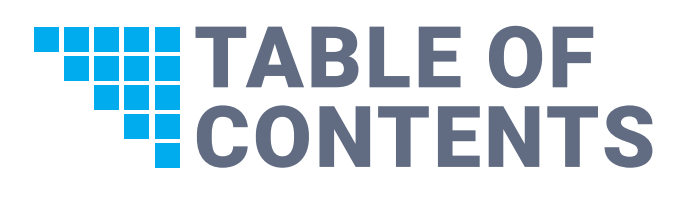

WELCOME

**CONTENTS** 

GDS SIEM AND MACHINE LEARNING

GDS HONEYPOT SPAM DETECTION RATE

GDS DEVSECOPS

GDS SIEM 5

THREAT SUMMARY – EPIC MANCHEGO

MIDDLE EAST THREAT THANOS RANSOMWARE

THREAT SUMMARY – CYBERSQUATTING

CYBERSECURITY LESSON: BE PREPARED AND LEAD THE EFFORT

VULNERABILITIES

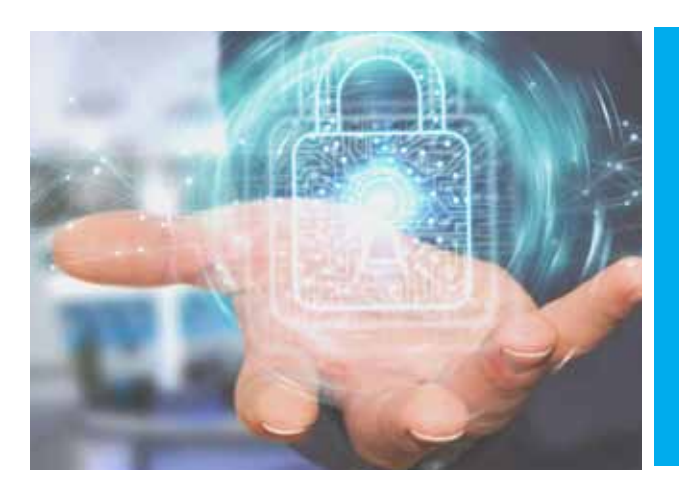

## **SUMMARY**

Insights collected by GDS SOC show the most prevalent sources, types, and vectors of threats that happened during last month. Hackers are trying to benefit from human weaknesses to be able to penetrate the company fortress. This type of technique should be faced by user awareness trainings, enforcing security polices and updating security devices.

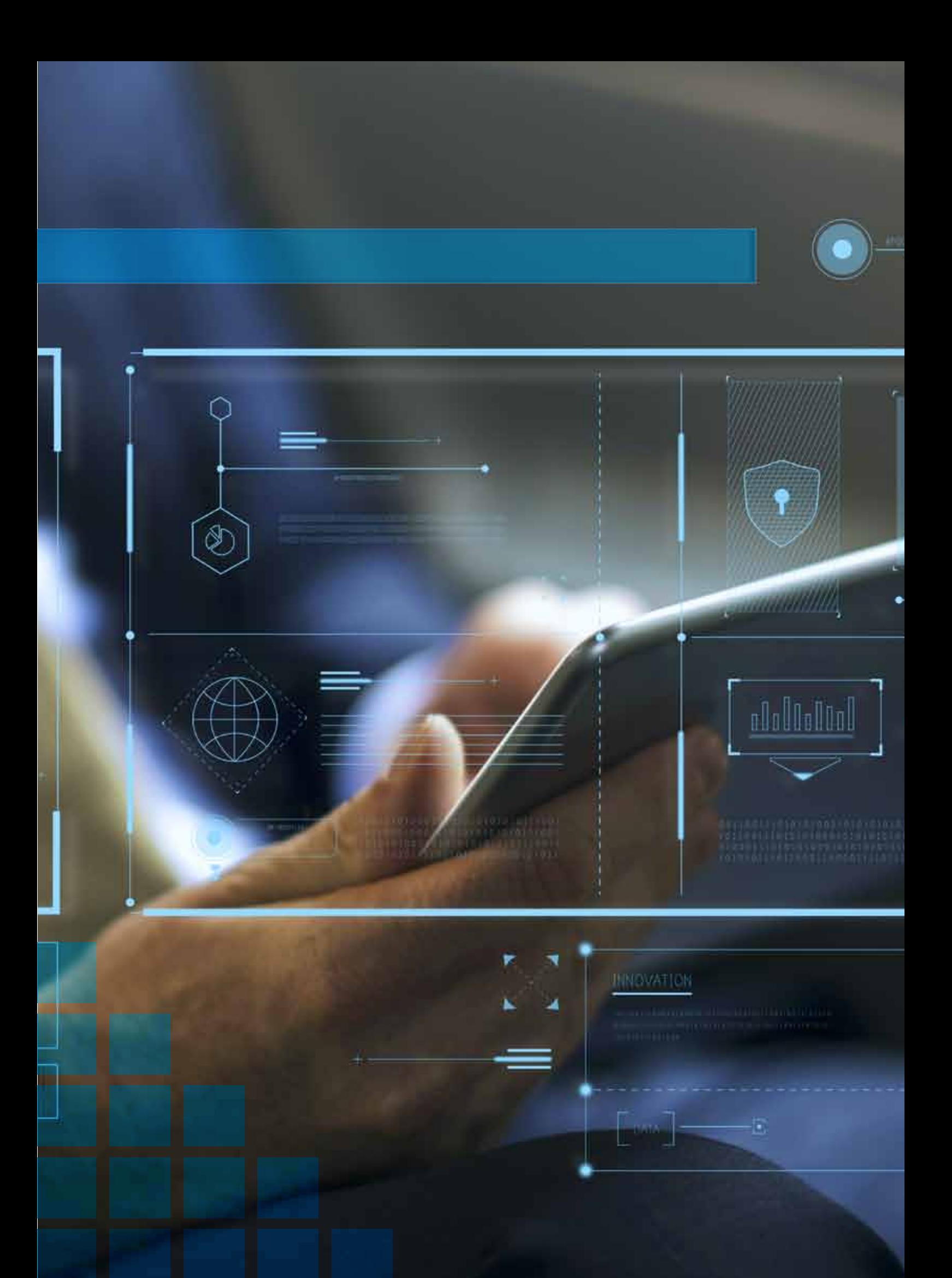

# GDS **EM AND MACHINE LEARNING**

After the Beirut port explosion on the 4th of August 2020, GDS AEGIS, our fully managed SIEM solution, detected several VPN access failures due to immediate remote work intervention using VPN to connect from home.

Based on our SIEM alerts correlated with our machine learning dashboard that confirmed this behaviour, we were able to identify the cause of this anomaly.

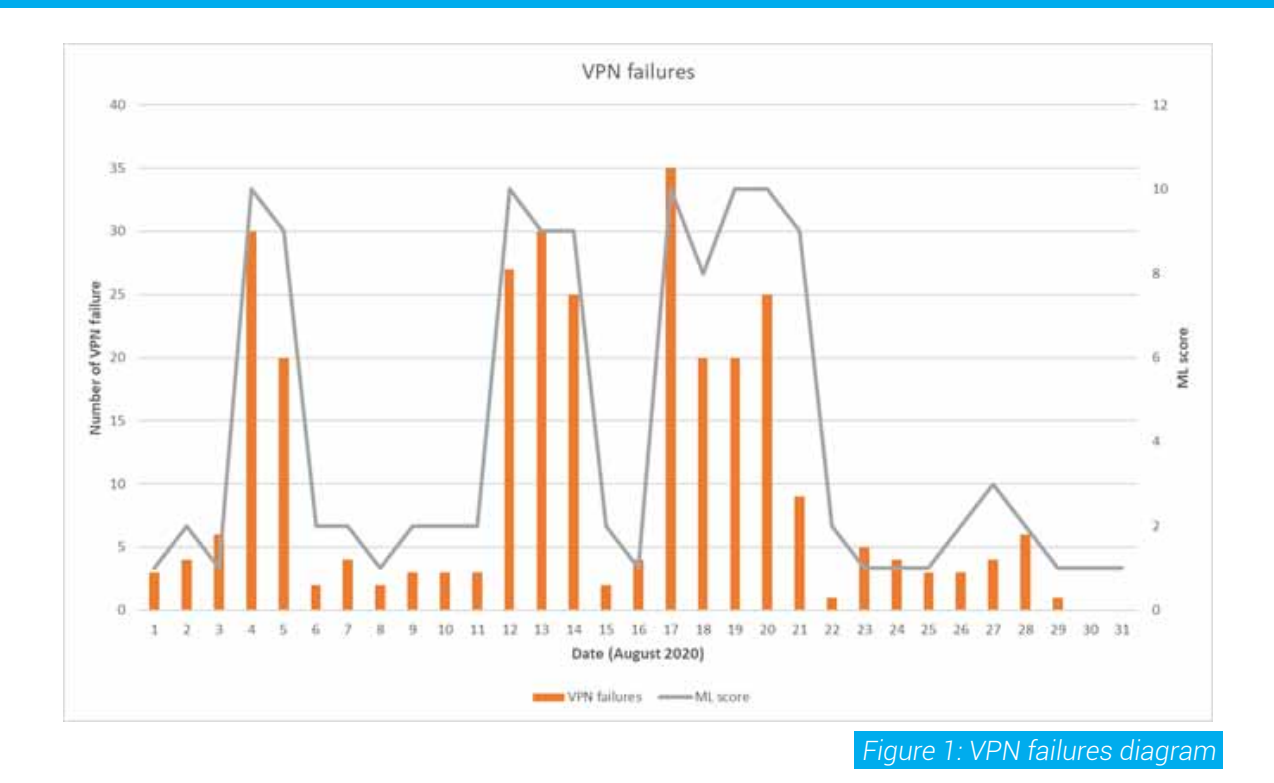

### Day 4: The day of the explosion

Peak of VPN failures due to immediate start-up of the remote work

### Day 5,6,7,8,9,10,11: Work at offices is suspended

Drop in the peak of VPN failures due to less users working remotely and busy to fix damages.

### Day 12,13,14: Employees working remotely from home

Work back to normal causing the second peak.

### Day 15,16: Weekend

Normal days VPN failure attempts.

### Day 17,18,19,20,21,22: Employees working remotely from home

Third peak of VPN failures due to our intervention with the users to help them with the proper way of using the VPN and solve all possible issues.

Monitoring anomalous data can be critical in detecting a rare data pattern or potential problem in any malfunctioning service or security fraud. In this real-life case it was possible to tie the abnormal rate of VPN access failure to known events and malicious activities were confirmed to be missing.

# GDS HONEYPOT SPAM DETECTION RATE

Cyber security has become lately a key priority for organizations in the Middle East following rising geopolitical tensions and a series of recent attacks against regional financial institutions. This is driving the growth of the regional cyber security market.

Earlier this month, researchers at US cyber security company FireEye identified a "wave of emails containing malicious attachments being sent to multiple banks in the Middle East". The researchers assert that hackers are probing the defenses of banks and ISPs in the Middle East, using malware-infected emails sent to bank and ISPs employees to collect information about their networks and accounts.

GDS honeypot solution detected several malicious IP addresses trying to search for open relays and to send spam emails that are linked to the wave of spam emails reported by FireEye

You can find in Figure 2 some of the IP addresses related to this attack.

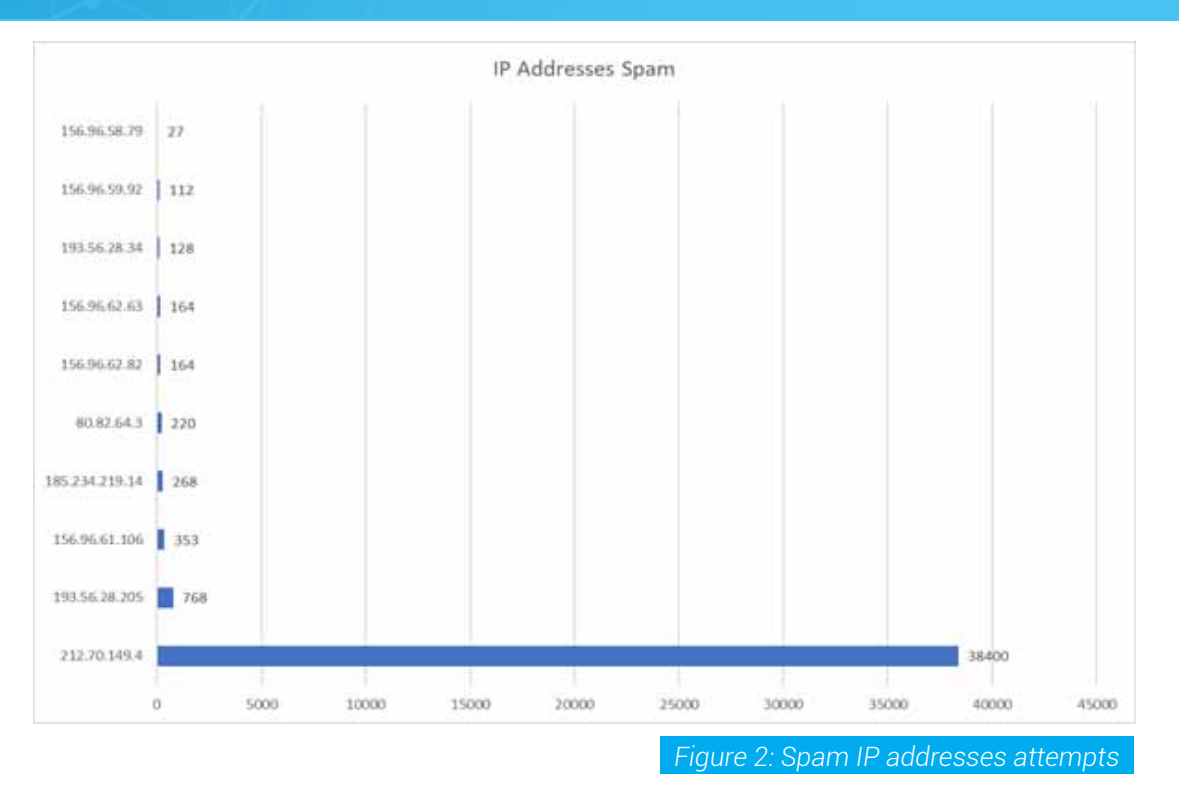

GDS SOC recommends that you mark those IP addresses below on your watch list:

- 212.70.149.4
- 193.56.28.205
- 156.96.61.106
- 185.234.219.14
- 80.82.64.3
- 156.96.62.82 ■ 156.96.62.63 ■ 193.56.28.34 ■ 156.96.59.92
- 156.96.58.79

Copyright © 2020 GDS. All rights reserved.

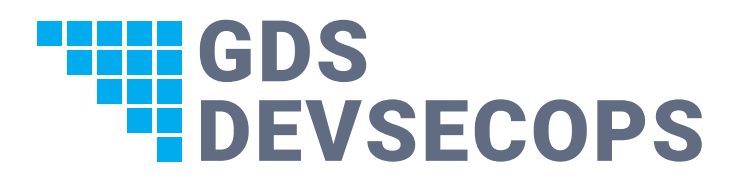

A super-secret company developed a "supersecretprogram" that grants access to top secret information if executed properly. What follows is a description of how a poorly developed software leads to an adversary gaining access to this information.

The exploit attempt starts by exploring the type of the file being dealt with. In this case, it is an executable file.

Below is the output showing the results of the execution: "Access Denied".

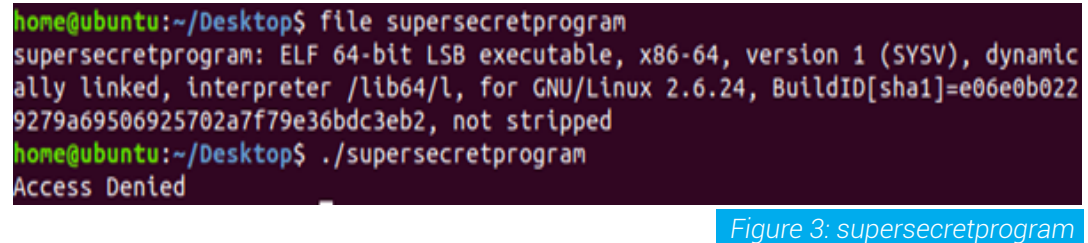

One can see that by looking at Figure 3, using the command "file" shows that the program is not stripped, meaning it includes debugging information that is usually important for developers to understand how the program is working.

Next is the use of "ltrace" which is a software tool that runs a specified command until it exits. It intercepts and records the dynamic libraries called by the running process and the signals during the execution of the program. Figure-4 show the output of the command.

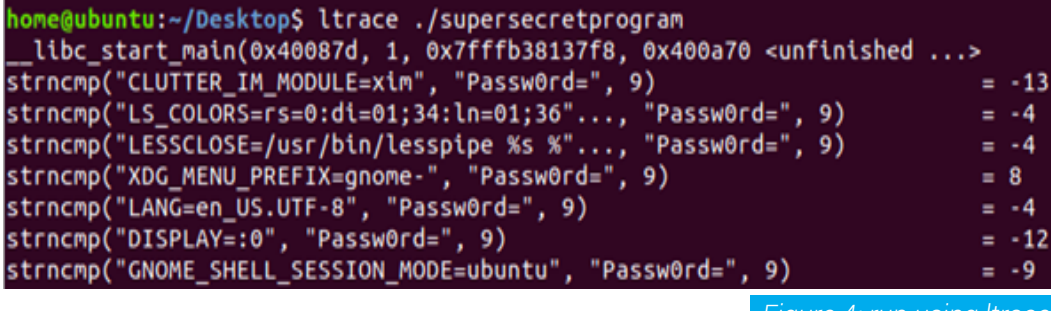

*Figure 4: run using ltrace*

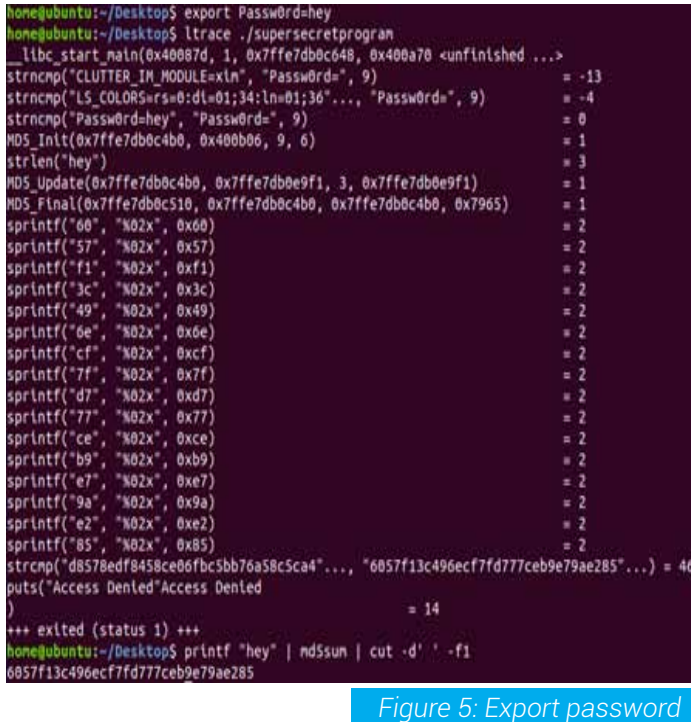

From the first look, this program is accessing all environmental variables of the operating system and trying to compare using "strncmp" function the first 9 characters with field "Passw0rd". The "Passw0rd" field is then set to a random value "hey" before running "ltrace" again as shown in Figure 5.

# **THREAT SUMMARY EPIC MANCHEGO**

The MD5 hash:

d8578edf8458ce06fbc5bb76a58c5ca4

was succesfully reversed into the string:

qwerty

*Figure 6: MD5 Hash*

The program "supersecretprogram" is comparing two MD5 hashes when running it using the password "hey". Taking the first MD5 hash that is being compared to the MD5 of the random input password, a google search results with a reversed password "qwerty" as shown in Figure 6.

"Passw0rd" is now set to "qwerty" and the program is run again as shown in Figure 7.

home@ubuntu:~/Desktop\$ export Passw0rd=qwerty home@ubuntu:~/Desktop\$ ./supersecretprogram **Access Granted** 

*Figure 7: Gaining Access*

Success: access has been granted and password was bypassed successfully.

So it is advisable to always follow the below recommendations:

- Never use weak passwords even if they are being hashed and stored. In the above example, the password used is "qwerty" and the hashing algorithm used is "MD5". If the password was more complex, the reversing of the hash will not be straightforward.
- Never keep the debugging information of a developed software since it can be used as a vector to attack the application.
- While developing an application that requires some sort of authentication to access, use cloaking techniques to the values needed to authenticate with.
- Never use field names that point to the usage of the field (in our example the field name that is used to store the password value is "Passw0rd").

A successful approach to protecting code is a multi-layered one. No single measure can guarantee full protection by itself but missing a single measure can lead to a breach of the program defences.

#### Executive Summary

Security experts from NVISO Labs recently spotted the activity of a new malware gang, tracked as Epic Manchego, that is actively targeting companies across the world with phishing emails since June 2020. The phishing messages carry weaponized Excel documents that can bypass security checks and have low detection rates.

The trick used by the Epic Manchego gang consists of compiling the documents with a .NET library called EPPlus, instead of the standard Microsoft Office software.

#### Attack Analysis

Upon opening the Excel files, the embedded malicious script is executed after the victims clicked the "Enable editing" button. Then the script (a macro) would download and install the malicious code, a data stealer, on the victims' systems. Experts observed the attackers delivering well-known infostealer trojans, like Azorult, AgentTesla, Formbook, Matiex, and njRat.

According to the researchers, the first attack dates to June 22, 2020. Since that first attack, experts detected more than 200 malicious documents over a period of months. The cybercrime gang has increased its activ in the last weeks. The researchers recently spotted more than 10 new malicious documents on some days.

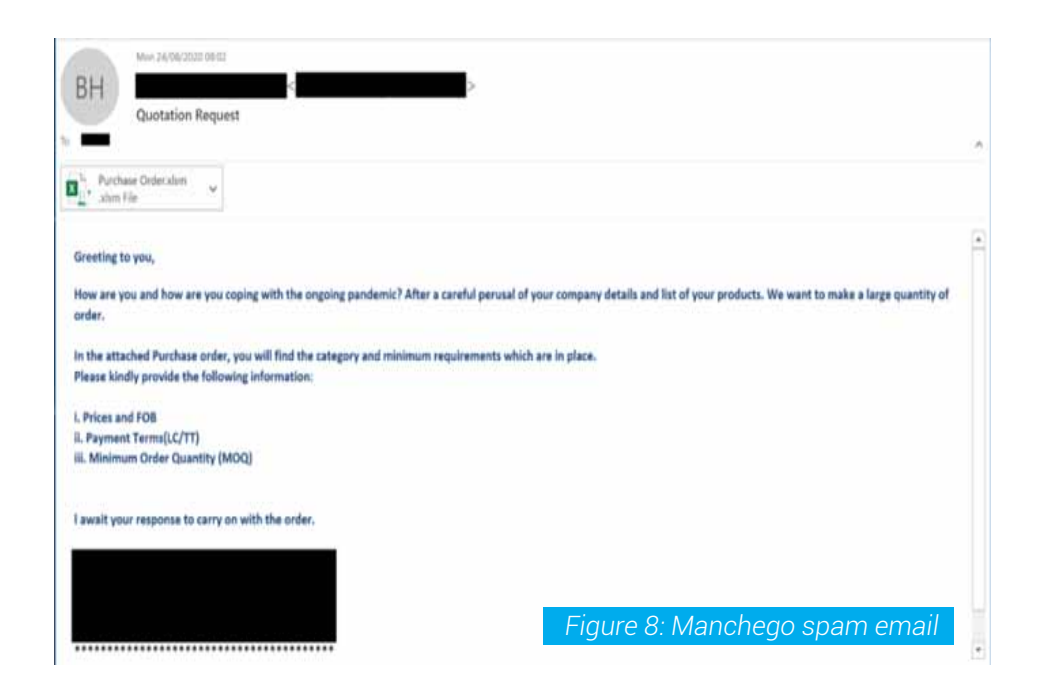

# Recommendation and mitigation

- **Filter email attachments and emails sent from outside your organization.**
- **Implement robust endpoint detect and respond defenses.**
- Create phishing awareness trainings and perform a phishing exercise.

# Indicators of Compromise

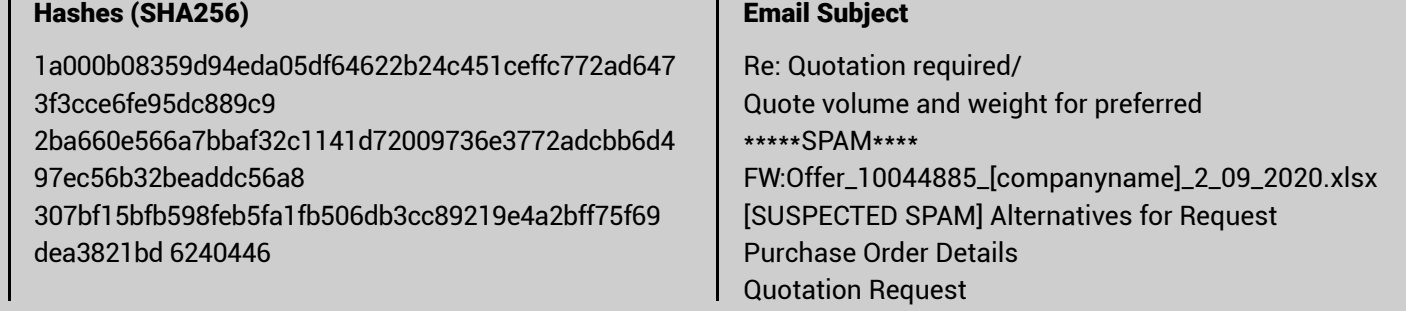

# **E** MIDDLE EAST THREAT THANOS RANSOMWARE

#### Executive Summary

On July 6 and July 9, 2020, Palo Alto cybersecurity team observed file associated with an attack on two state-run organizations in the Middle East and North Africa that ultimately installed and ran a variant of the Thanos ransomware. The Thanos variant created a text file that displayed a ransom message requesting the victim transfers "20,000\$" into a specified Bitcoin wallet to restore the files on the system. Palo Alto do not have visibility into the overall impacts of these attacks or whether the threat actors were successful in receiving a payment from the victims.

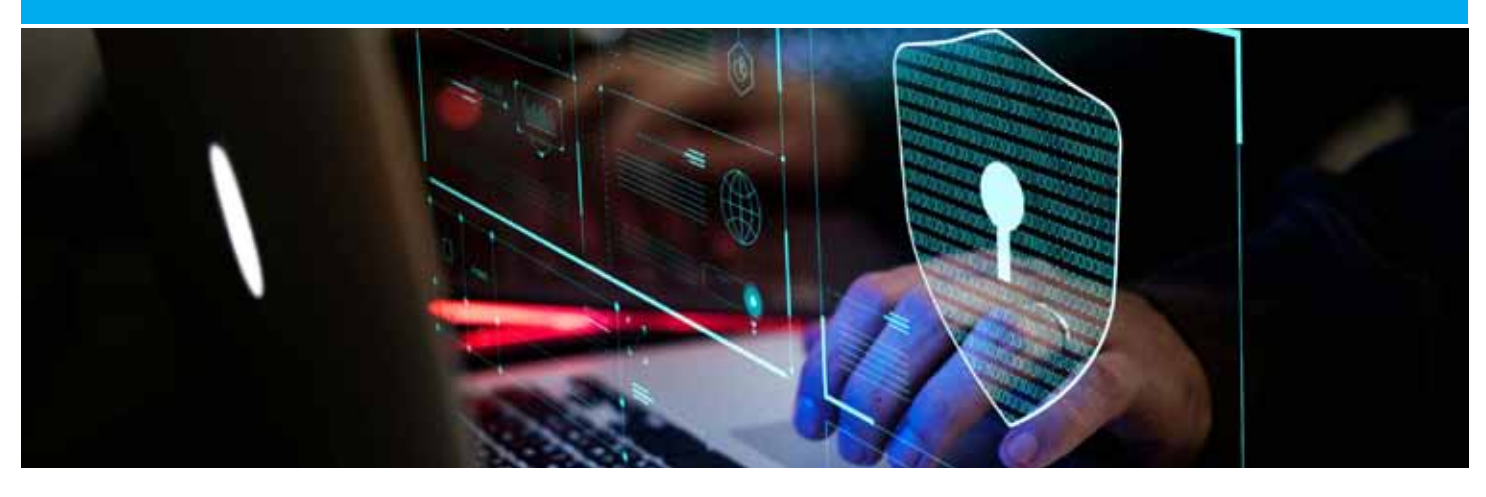

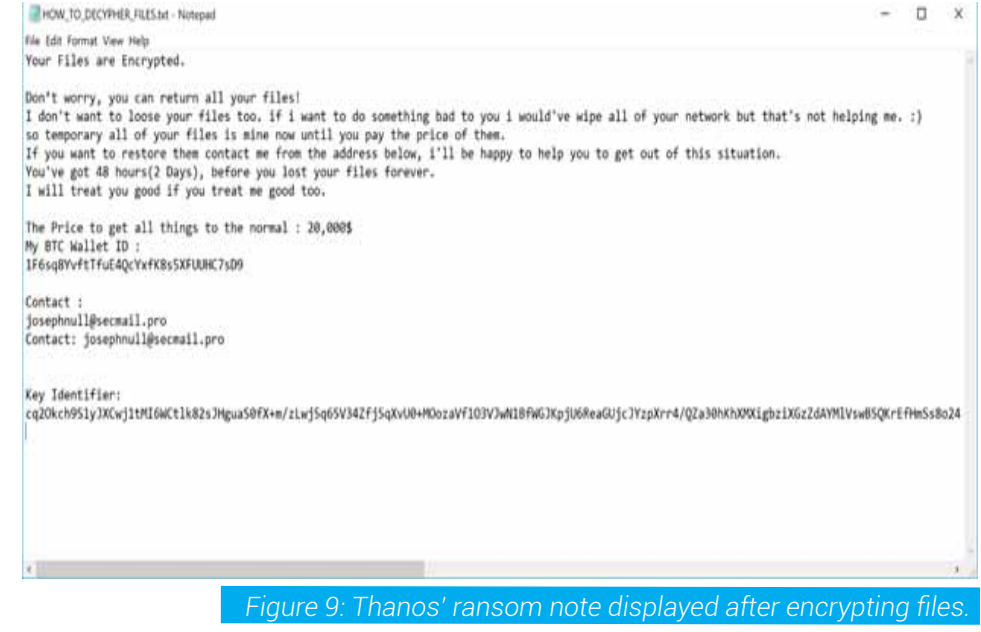

Dont worry, you can return all your files!

The Price to get all things to the normal : 20,000\$ My BTC Wallet ID : 1F6sq8YvftTfuE4QcYxfK8s5XFUUHC7sD9

Contact: josephnull@secmail.pro

*Figure 10: Thano's ransom MBR exception message that prevents booting*

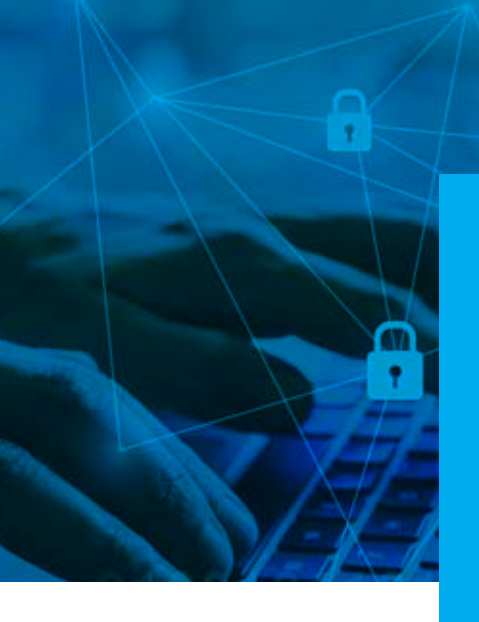

## Ransomware targets

The ransomware was loaded into and run from within memory at the targeted organizations. The Thanos variant is functionally very similar to the variant discussed by Fortinet in July 2020. The sample analysed by Fortinet also contained network-spreading functionality enabled, which included network credentials from another state-run organization in the same region as the Middle Eastern state-run organization. The sample analysed by Fortinet included the same Bitcoin wallet and contact email. When combined with the targeting of an organization in the same region in a similar time frame, this suggests a common actor behind these attacks.

# Advanced analysis

The actors deploying the Thanos ransomware at the Middle Eastern state-run organization also used a downloader that is called PowGoop. The actors would use the PowGoop downloader to reach out to a remote server to download and execute additional PowerShell scripts.

# Conclusion and mitigation

While the Thanos ransomware is not new, it appears that it is still under active development as the variant used in these attacks contained new functionality. The new functionality included the ability to detect and evade more analysis tools, the enumeration of local storage volumes via a technique used by the Ragnar Locker ransomware and a new capability to monitor for newly attached storage devices.

Most importantly, this variant of Thanos also included the new ability to overwrite the MBR and display the same ransom message. Overwriting the MBR is a much more destructive approach to ransomware than previously used by Thanos and would require more effort for victims to recover their files even if they paid the ransom.

# Indicators of Compromise

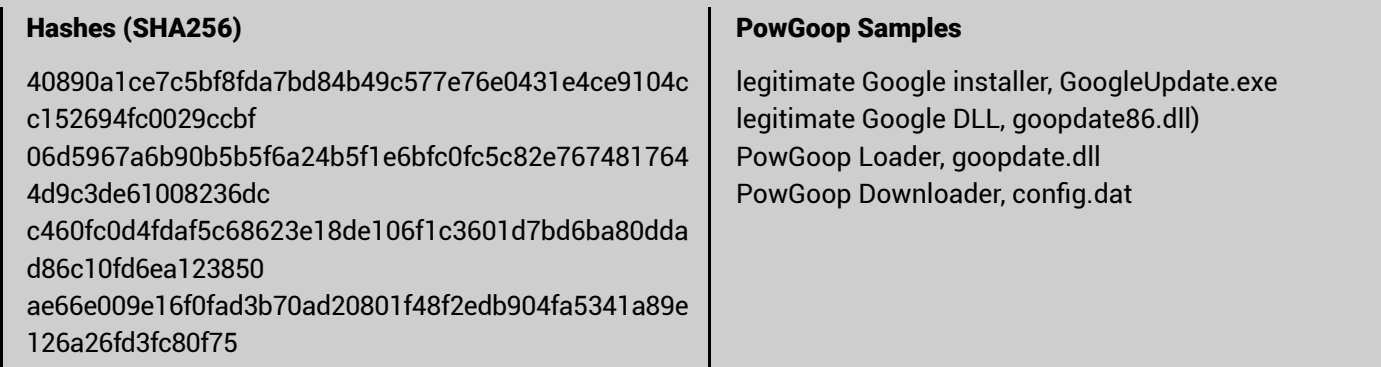

Palo Alto Networks

# THREAT SUMMARY CYBERSQUATTING

# Executive Summary

Users on the internet rely on domain names to find brands, services, professionals, and personal websites. Cybercriminals take advantage of the essential role that domain names play on the internet by registering names that appear related to existing domains or brands, with the intent of profiting from user mistakes. This is known as cybersquatting. The purpose of squatting domains is to confuse users into believing that the targeted brands (such as Netflix) own these domain names (such as netflix-payments[.]com) or to profit from users' typing mistakes (such as whatsalpp[.]com for WhatsApp). While cybersquatting is not always malicious toward users, it is illegal in the U.S.,[1] and squatting domains are often used or repurposed for attacks.

## Launch date, objectives & targets

Launch Date: December 2019 to date.

Objectives: Phishing, malware distribution, command and control (C2C), re-bill scam, potential unwanted program (PUP), technical support scam, reward scam and domain parking.

**Target:** Mainstream search engines, social media, financial, shopping and banking websites.

### Recommended Actions /mitigation techniques

- Type the URL  $-$  and make sure it is totally accurate
- $\blacksquare$  Do not open suspicious emails  $\blacksquare$  or click links within them
- Eliminate vulnerabilities in your OS and applications
- $\blacksquare$  Install Internet security software  $\bar{\mathcal{}}$  and keep it update

# Indicators of Compromise

### Malware/Phishing Squatting Hostname Grayware Hostname URL

- apple.com.recover[.]support
- Facebook.com-account-loginmanage.you rfiresale[.]com
- icloud.com-iphone[.]support
- microsoft-alert[.]club
- microsoft-sback-server[.]com
- microsoft-store-drm-server[.]com
- microsoft[.]comxn--microsof-wyb[.]com)
- netflix-payments[.]com
- netflixbrazilcovid[.]com
- Samsungeblyaiphone[.]com
- samsungpr0mo[.]online
- www.icloud.com-secure-login[.]info

- facebookwinners2020[.]com
- micposoft[.]com
- walrmart44[.]com
- whatsalpp[.]com  $\blacksquare$

- samsungeblyaiphone[.]com/dol ce.exe
- samsungeblyaiphone[.]com/ind ex.php

Palo Alto Networks

# E CYBERSECURITY LESSON BE PREPARED AND LEAD THE EFFORT

Since the potential effects of a cyberattack can be severe, leaders must understand their role when it comes to prevention and protection. Senior managers and executives should be the ones to spearhead cybersecurity campaigns and best practices within their organizations. In fact, after surveying executives from over 200 organizations, the statistics shows that attention from senior management was the biggest factor in the strength of a business's ability to manage cybersecurity risks.

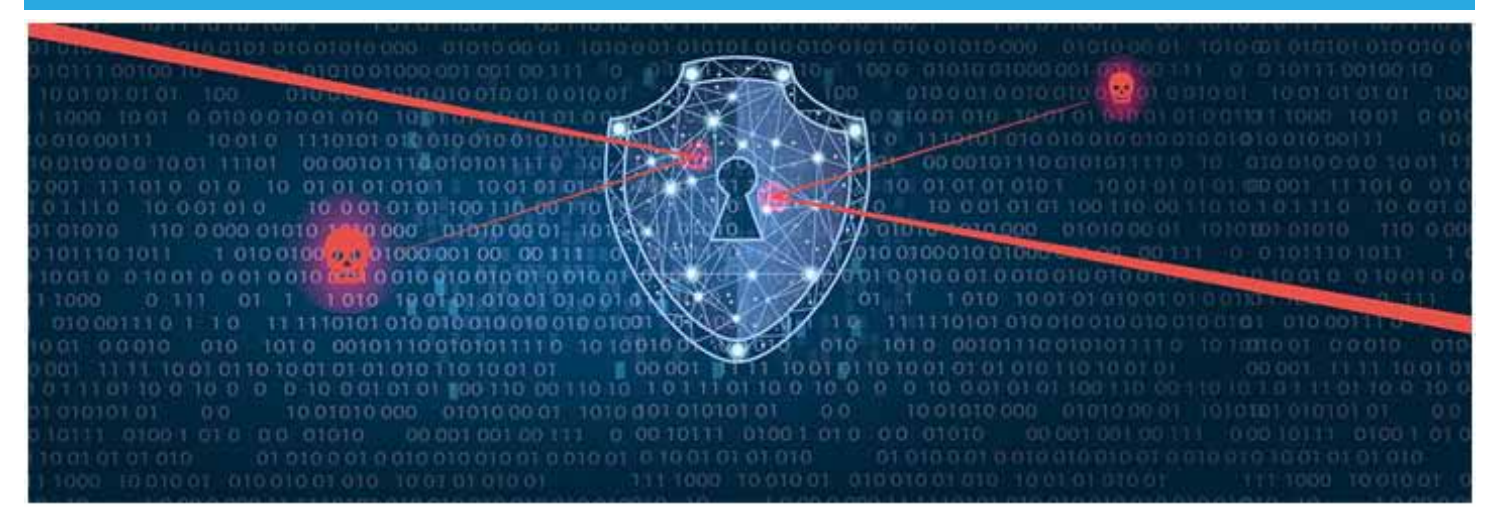

The best proactive approach when it comes to the threat of hacking includes tactics similar to the ones below:

- **Continuously updating company software:** WannaCry mostly affected computers using older versions of Windows XP, Windows 7 and Windows Server 2008. Executives, especially Chief Information Officers, should make sure their information technology departments routinely check for and install software updates.
- **Communicating responsibilities:** according to a Clearswift survey of over 500 IT personnel and 4,000 employees, 22 %of respondents do not feel they are obligated to safeguard their employer's data. Executives should ensure every employee feels responsible for cybersecurity. They can relay this information through company-wide meetings or incorporate the importance of cybersecurity into their new hire onboarding programs.
- **Educating employees on how to spot fraudulent emails and links:** executives must take the lead in establishing training programs to help employees spot possible hacking attempts. Phishing campaigns, for example, try to imitate legitimate senders, but there are almost always subtle differences that a trained eye can identify.
- **Example 2 Limiting communication between work and personal devices:** an employee can accidentally forward an infected email from his phone to his work address. Executives should instruct their staff not to mix work and personal communications if possible. If employees must use their personal devices for work, executives should instruct them to adopt security best practices at home, so they do not accidentally spread malware to work.
- **Consistently testing internal security measures:** executives should instruct their IT departments to routinely test and provide reports of their security efforts. If a weak point is found, executives should research and approve methods to fix it. Hacker techniques are constantly improving, and routine testing helps businesses remain up to date.

Executives also have greater control over the company budget. They can invest in measures like firewalls, encryption services, SIEM solutions and top-tier information security teams, all of which provide a stronger defense against cyberattacks.

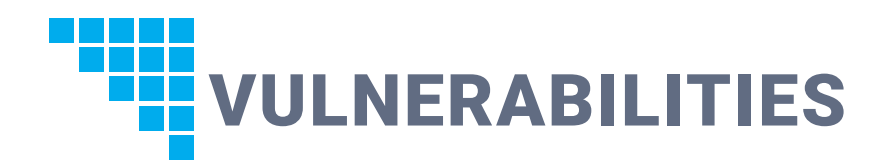

The following vulnerabilities have high score which means they have high impact if discovered on the premises thus leaving the network vulnerable for attacks either local or external.

It is highly recommended to use the links provided in the "Source & Patch Info" to patch these vulnerabilities. Read the info about the update carefully before applying to make sure that no services will be affected.

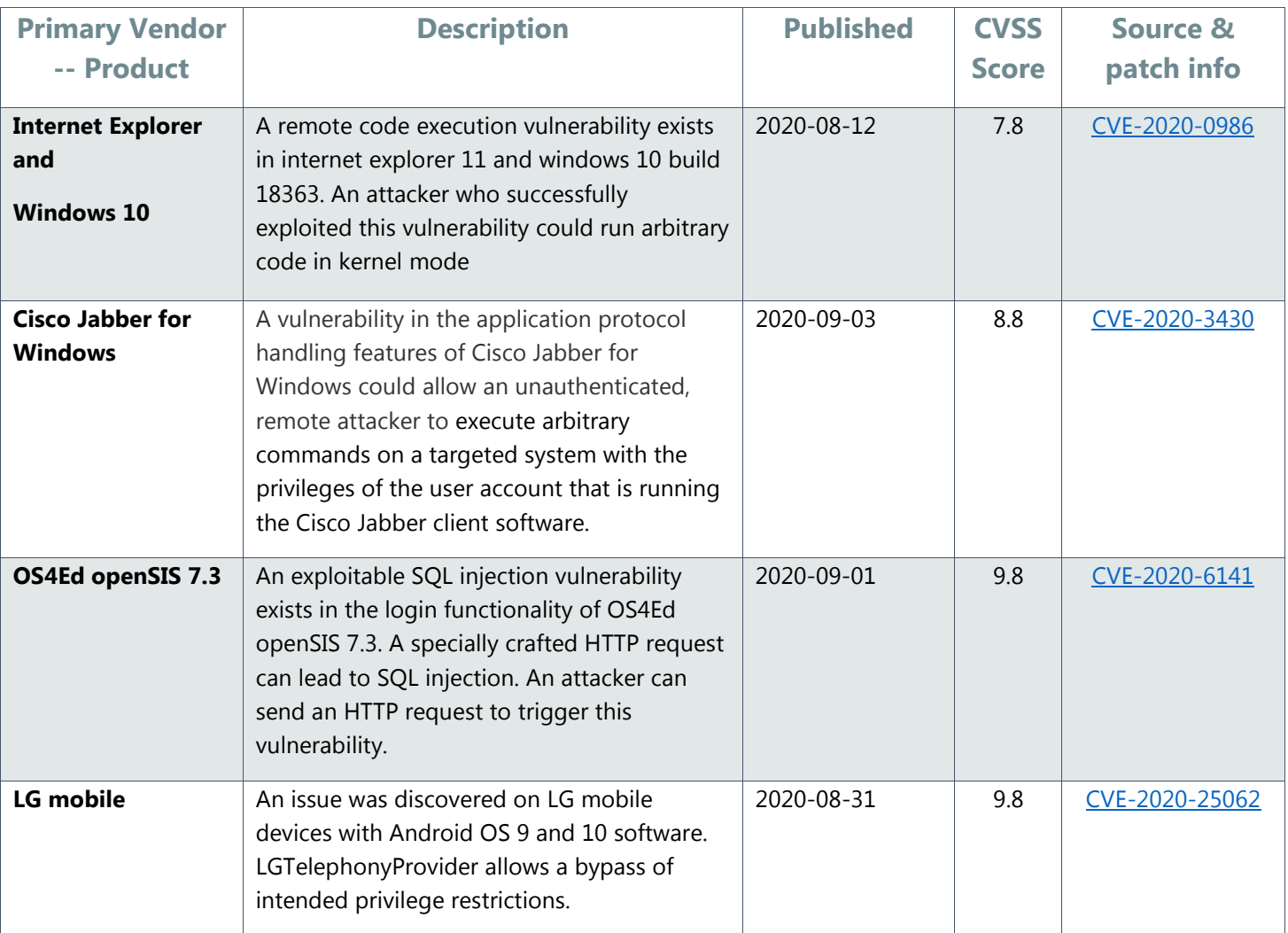

Source,Nist: https://nvd.nist.gov/vuln/full-listing

To learn more about GDS and our security portfolio, visit https://www.gds.com.lb/security.php

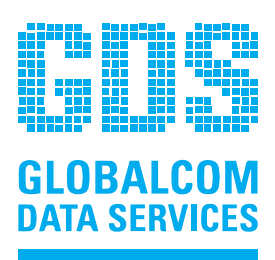

Globalcom Data Services sal Holcom Bldg., 4th floor Corniche Al Nahr - Beirut - LEBANON Tel: +961 - 1 - 59 52 59 info@gds.com.lb

#### *About Globalcom Data Services sal*

Operating since 1996, GDS is widely regarded as being one of the first Data Service Providers in Lebanon to bring modern and fast connectivity to the country. Always leading the way to the future for individuals and businesses, GDS has been continuously supporting new technologies for more than 20 years.

Building on its extensive network and security expertise, GDS provides a comprehensive security services portfolio. A team of security experts is available to assist customers with facing the complex security threats and cyber-attacks that might affect their business